# Package 'apmx'

January 9, 2024

Type Package

Title Automated Population Pharmacokinetic Dataset Assembly

Version 1.1.1

Date 2024-01-05

Maintainer Stephen Amori <stephen.amori@amadorbio.com>

Description Automated methods to assemble population PK (pharmacokinetic) and PKPD (pharmacodynamic) datasets for analysis in 'NONMEM' (non-linear mixed effects modeling) by Bauer (2019) [<doi:10.1002/psp4.12404>](https://doi.org/10.1002/psp4.12404). The package includes functions to build datasets from SDTM (study data tabulation module) <<https://www.cdisc.org/standards/foundational/sdtm>>, ADaM (analysis dataset module) <<https://www.cdisc.org/standards/foundational/adam>>, or other dataset formats. The package will combine population datasets, add covariates, and create documentation to support regulatory submission and internal communication.

License GPL  $(>= 3)$ 

Encoding UTF-8

LazyData true

Imports dplyr, tidyr, purrr, this.path, flextable, officer, tidyselect, utils, arsenal

RoxygenNote 7.2.3

URL <https://github.com/stephen-amori/apmx>

BugReports <https://github.com/stephen-amori/apmx/issues>

**Depends** R  $(>= 4.00)$ 

Suggests rmarkdown, knitr, testthat, tibble

VignetteBuilder knitr

NeedsCompilation no

Author Stephen Amori [aut, cre, cph], Ethan DellaMaestra [aut], Michael Dick [aut], Daniel Litow [ctb], Jonah Lyon [ctb]

<span id="page-1-0"></span>Repository CRAN

Date/Publication 2024-01-09 09:00:18 UTC

## R topics documented:

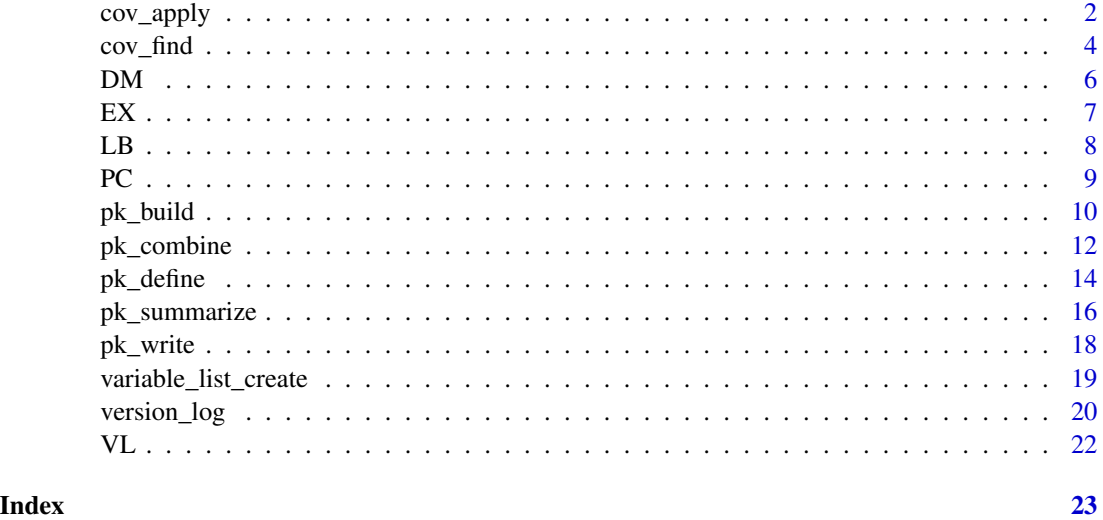

cov\_apply *Apply covariates to PK(PD) dataset*

#### Description

Add covariates to a dataset built by pk\_build() or pk\_combine() Can add subject-level covariates (by any ID variable) or time-varying (by any time variable)

#### Usage

```
cov_apply(
  df,
  cov,
  id.by = "USUBJID",
  time.by = NA,
  direction = "downup",
  exp = FALSE,ebe = FALSE,
 cov.rnd = NA,
 na = -999.
 demo.mac = TRUE,keep.other = TRUE
\mathcal{L}
```
#### cov\_apply 3

#### Arguments

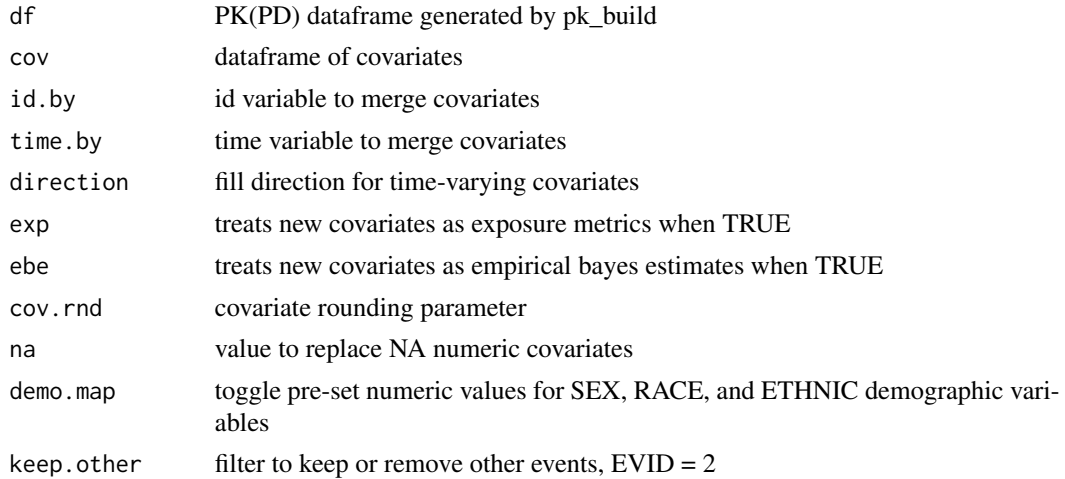

#### Value

PK(PD) dataset with additional covariates]

```
## Simple ex domain with 1 subject and 1 dose
ex <- data.frame(STUDYID = "ABC101",
                 USUBJID = "ABC101-001",
                 EXSTDTC = "2000-01-01 10:00:00",
                 EXSTDY = 1,
                 EXTPTNUM = \theta,
                 EXDOSE = 100,
                 CMT = 1,EXT = "ABC",EXDOSU = "mg",VISIT = "Day 1",
                 EXTPT = "Dose",
                 EXDOSFRQ = "Once",
                 EXROUTE = "Oral")
## Simple pc domain with 1 subject and 3 observations
pc \le data.frame(USUBJID = "ABC101-001",
                 PCDTC = c("2000-01-01 09:40:00",
                           "2000-01-01 10:29:00",
                           "2000-01-01 12:05:00"),
                 PCDY = 1,PCTPTNUM = c(0, ## Units of hours)0.021,
                              0.083),
                 PCSTRESN = c(NA,
                              469,
                              870),
                 PCLLOQ = 25,
```

```
CMT = 2,
                 VISIT = "Day 1",PCTPT = c("Pre-dose",
                           "30-min post-dose",
                           "2-hr post-dose"),
                 PCTEST = "ABC",
                 PCSTRESU = "ug/mL")
## Create with pk_build()
df <- pk_build(ex, pc)
## Simple dm domain for the corresponding study
dm <- data.frame(USUBJID = c("ABC101-001",
                              "ABC101-002",
                              "ABC101-003"),
                 AGE = c(45,37,
                         73),
                 AGEU = "years",
                 SEX = c("Male",
                         "Female",
                         "Male"),
                 RACE = c("White",
                           "White",
                          "Black"),
                 ETHNIC = c("Not Hispanic/Latino",
                             "Not Hispanic/Latino",
                            "Not Hispanic/Latino"))
## Add covariates with cov_apply()
df1 <- cov_apply(df, dm)
```
cov\_find *Find covariates of particular types*

#### Description

Can filter for categorical, continuous, or other covariates. Can filter for numeric or character type.

#### Usage

cov\_find(df, cov, type)

#### Arguments

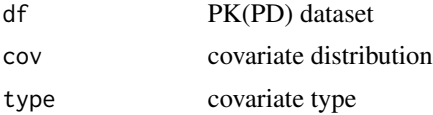

cov\_find 5

#### Value

vector of desired column names

```
## Simple ex domain with 1 subject and 1 dose
ex <- data.frame(STUDYID = "ABC101",
                 USUBJID = "ABC101-001",
                 EXSTDTC = "2000-01-01 10:00:00",
                 EXSTDY = 1,
                 EXTPTNUM = 0,
                 EXDOSE = 100,
                 CMT = 1,
                 EXT = "ABC",EXDOSU = "mg",VISIT = "Day 1",EXTPT = "Dose",
                 EXDOSFRQ = "Once",
                 EXROUTE = "Oral")## Simple pc domain with 1 subject and 3 observations
pc <- data.frame(USUBJID = "ABC101-001",
                 PCDTC = c("2000-01-01 09:40:00",
                           "2000-01-01 10:29:00",
                           "2000-01-01 12:05:00"),
                 PCDY = 1,PCTPTNUM = c(0, ##Units of hours
                              0.021,
                              0.083),
                 PCSTRESN = c(NA,
                              469,
                              870),
                 PCLLOQ = 25,
                 CMT = 2,
                 VISIT = "Day 1",PCTPT = c("Pre-dose",
                           "30-min post-dose",
                           "2-hr post-dose"),
                 PCTEST = "ABC",
                 PCSTRESU = "ug/mL")
## Create with pk_build()
df <- pk_build(ex, pc)
## Simple dm domain for the corresponding study
dm \le data.frame(USUBJID = c("ABC101-001",
                             "ABC101-002",
                             "ABC101-003"),
                 AGE = c(45,37,
                         73),
                 AGEU = "years",
```

```
SEX = c("Male",
                         "Female",
                         "Male"),
                 RACE = c("White",
                          "White",
                          "Black"),
                 ETHNIC = c("Not Hispanic/Latino",
                            "Not Hispanic/Latino",
                            "Not Hispanic/Latino"))
## Add covariates with cov_apply()
df1 <- cov_apply(df, dm)
## Find covariates with cov_find()
cov_find(df1, cov="categorical", type="numeric")
cov_find(df1, cov="categorical", type="character")
cov_find(df1, cov="continuous", type="numeric")
cov_find(df1, cov="units", type="character")
```
#### DM *DM*

#### Description

Randomly generated demographic data domain

#### Usage

DM

#### Format

## 'DM' A data frame with 22 rows and 12 variables:

STUDYID study label

SITEID site code

SUBJID subject code

USUBJID unique subject ID

SCRFL screen fail flag

ICFDT informed consent date

ICFDTC informed consent date character form

DOBDT date of birth

AGE subject baseline age

SEX subject sex

RACE subject race

ETHNIC subject ethnicity

<span id="page-6-0"></span>EX *EX*

#### Description

Randomly generated exposure domain

#### Usage

EX

#### Format

## 'EX' A data frame with 42 rows and 19 variables:

STUDYID study label

SITEID site code

USUBJID unique subject ID

EXCAT domain category

VISIT visit label

EXSTDY numeric study day

VISCRFN visit numeric code

EXTRT treatment label

EXDOSE treatment amount

EXDOSU treatment unit label

EXROUTE treatment route label

EXDOSFRQ treatment frequency

EXDT treatment administration date

EXDTC treatment administration date character form

EXTM treatment administration time

EXTMC treatment administration time character form

EXSTDTC treatment administration date and time

EXTPT treatment timepoint label

EXTPTNUM treatment numeric timepoint

<span id="page-7-0"></span>LB *LB*

#### Description

Randomly generated laboratory data domain

#### Usage

LB

#### Format

## 'LB' A data frame with 2159 rows and 16 variables:

STUDYID study label

SITEID site code

USUBJID unique subject ID

LBCAT domain category

LBCOMPFL completion flag

LBDT date of assessment

LBVST visit label

VISCRFN visit numeric code

LBTPT timepoint label

LBTPTN timepoint numeric code

LBPARAMCD parameter code

LBPARAM parameter

LBORRES original parameter result

LBORRESC original parameter result, character form

LBORRESU original parameter unit label

<span id="page-8-0"></span>PC *PC*

## Description

Randomly generated pharmacokinetic observation domain

#### Usage

PC

#### Format

## 'PC' A data frame with 420 rows and 19 variables:

STUDYID study label SITEID site code USUBJID unique subject ID PCCAT domain category PCTEST analyte category VISIT visit label PCDY study numeric day VISCRFN visit numeric code PCTPT timepoint label PCTPTN timepoint numeric code PCSTAT completion status PCDT observation date PCTM observation time PCTMC observation time character form PCDTC observation date and time PCORRES original pharmacokinetic observation PCORRESU original pharmacokinetic observation unit label PCSTRESN standardized pharmacokinetic numeric observation PCSTRESC standardized pharmacokinetic character observation PCSTRESU standardized pharmacokinetic observation unit label PCLLOQ standardized pharmacokinetic observation lower limit of quantification

#### <span id="page-9-0"></span>Description

Input a pre-processed ex and pc domain for combination into a NONMEM dataset. Additional pd endpoints, subject-level covariates, and time-varying covariates can also be added. Other parameters can customize some calculations and formatting.

#### Usage

```
pk_build(
  ex,
  pc = NA,
 pd = NA,
  sl.cov = NA,
  tv.cov = NA,time.units = "days",
  cycle.length = NA,
  na = -999,
  time.rnd = NULL,
  amt.rnd = NULL,dv.rnd = NULL,
  cov.rnd = NULL,impute = NA,BDV = FALSE,
  DDV = FALSE,
  PDV = FALSE,
  sparse = 3,
  demo.mac = TRUE,tv.cov.fill = "downup",
  keep.other = TRUE
)
```
#### Arguments

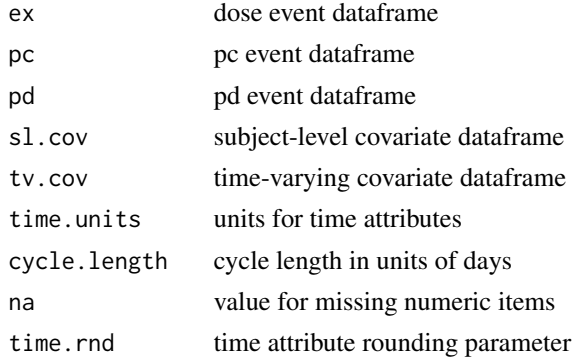

#### pk\_build 11

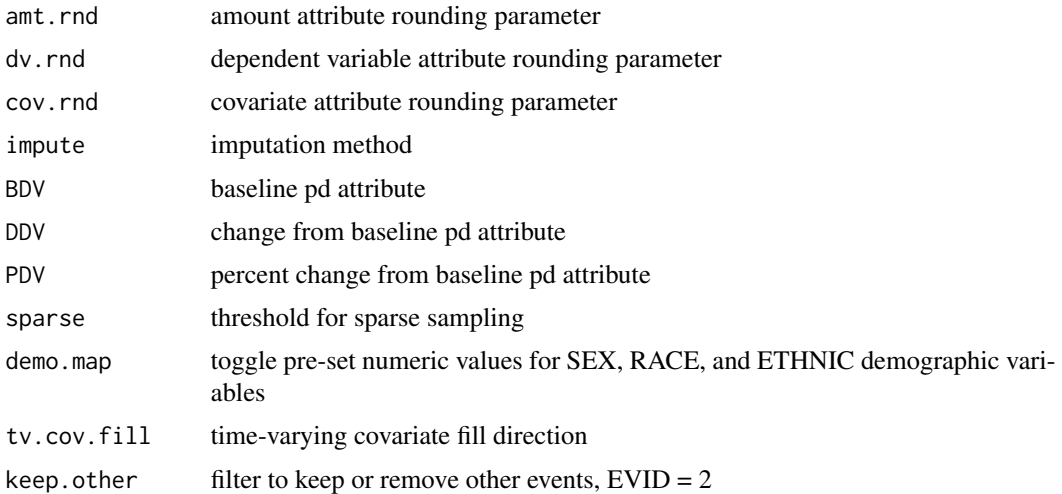

#### Value

PK(PD) dataset

```
## Simple ex domain with 1 subject and 1 dose
ex <- data.frame(STUDYID = "ABC101",
                 USUBJID = "ABC101-001",
                 EXSTDTC = "2000-01-01 10:00:00",
                 EXSTDY = 1,
                 EXTPTNUM = 0,
                 EXDOSE = 100,
                 CMT = 1,EXT = "ABC",EXDOSU = "mg",
                 VISIT = "Day 1",EXTPT = "Dose",
                 EXDOSFRQ = "Once",
                 EXROUTE = "Oral")## Simple pc domain with 1 subject and 3 observations
pc <- data.frame(USUBJID = "ABC101-001",
                 PCDTC = c("2000-01-01 09:40:00",
                           "2000-01-01 10:29:00",
                           "2000-01-01 12:05:00"),
                 PCDY = 1,PCTPTNUM = c(\emptyset, ## Units of hours)0.021,
                              0.083),
                 PCSTRESN = c(NA,
                              469,
                              870),
                 PCLLOQ = 25,
                 CMT = 2,
```

```
VISIT = "Day 1",PCTPT = c("Pre-dose",
                           "30-min post-dose",
                           "2-hr post-dose"),
                 PCTEST = "ABC",
                 PCSTRESU = "ug/mL")
## Create with pk_build()
df <- pk_build(ex, pc)
```
pk\_combine *combine study level datasets to form population dataset*

#### Description

Input two datasets created by pk\_build(). Any character descriptions that were numerically mapped will be re-mapped to the whole population.

#### Usage

 $pk\_combine(df1, df2, demomap = TRUE, na = -999)$ 

#### Arguments

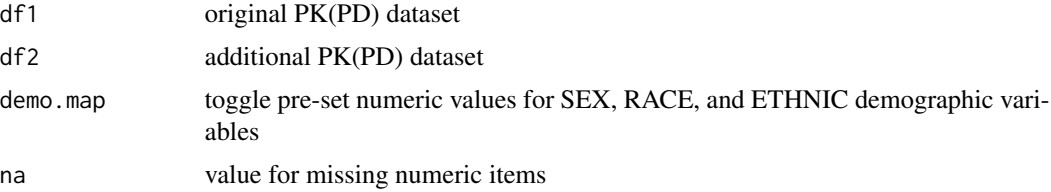

#### Value

population PK(PD) dataset

```
## Simple ex domain with 1 subject and 1 dose, study 101
ex101 <- data.frame(STUDYID = "ABC101",
                   USUBJID = "ABC101-001",
                   EXSTDTC = "2000-01-01 10:00:00",
                   EXSTDY = 1,
                   EXTPTNUM = 0,EXDOSE = 100,
                   CMT = 1,
                   EXT = "ABC",EXDOSU = "mg",VISIT = "Day 1",
```

```
EXTPT = "Dose",
                    EXDOSFRQ = "Once",
                    EXROUTE = "Oral")
## Simple ex domain with 1 subject and 1 dose, study 102
ex102 <- data.frame(STUDYID = "ABC102",
                    USUBJID = "ABC102-001",
                    EXSTDTC = "2001-01-01 08:09:00",
                    EXSTDY = 1,
                    EXTPTNUM = 0,EXDOSE = 200,
                    CMT = 1,
                    EXT = "ABC"EXDOSU = "mg",VISIT = "Day 1",EXTPT = "Dose",
                    EXDOSFRQ = "QW",
                    EXROUTE = "Oral")
## Simple pc domain with 1 subject and 3 observations, study 101
pc101 <- data.frame(USUBJID = "ABC101-001",
                    PCDTC = c("2000-01-01 09:40:00",
                              "2000-01-01 10:29:00",
                              "2000-01-01 12:05:00"),
                    PCDY = 1,PCTPTNUM = c(0, ## Units of hours)0.021,
                                 0.083),
                    PCSTRESN = c(NA,
                                 469,
                                 870),
                    PCLLOQ = 25,
                    CMT = 2,
                    VISIT = "Day 1",PCTPT = c("Pre-dose",
                              "30-min post-dose",
                              "2-hr post-dose"),
                    PCTEST = "ABC",
                    PCSTRESU = "ug/mL")
## Simple pc domain with 1 subject and 3 observations, study 102
pc102 <- data.frame(USUBJID = "ABC102-001",
                    PCDTC = c("2001-01-01 08:05:00",
                              "2001-01-01 11:38:00",
                              "2001-01-02 08:11:00"),
                    PCDY = 1,PCTPTNUM = c(0, ## Units of hours)0.125,
                                 1),
                    PCSTRESN = c(NA,
                                 1150,
                                 591),
                    PCLLOQ = 25,
```

```
CMT = 2,
                    VISIT = "Day 1",PCTPT = c("Pre-dose",
                              "2-4 hr post-dose",
                              "24 hr post-dose"),
                    PCTEST = "ABC",
                    PCSTRESU = "ug/mL")
## Create with pk_build()
df101 <- pk_build(ex101, pc101)
df102 <- pk_build(ex102, pc102)
## Combine with pk_combine()
df_combine <- pk_combine(df101, df102)
```
pk\_define *Create definition file from published dataset*

#### Description

Definition file table can be read into a template word document (.docx) or blank document if desired. Definitions are sourced from a variable list stored separately on your server. Please refer to apmx::variable\_list\_export() for a standard copy of the variable list.

#### Usage

```
pk_define(
  df,
  file = NULL,
 project,
  data,
  variable.list,
  template = NULL,
  font = "Times New Roman",
  size = 9,
  na = -999)
```
#### Arguments

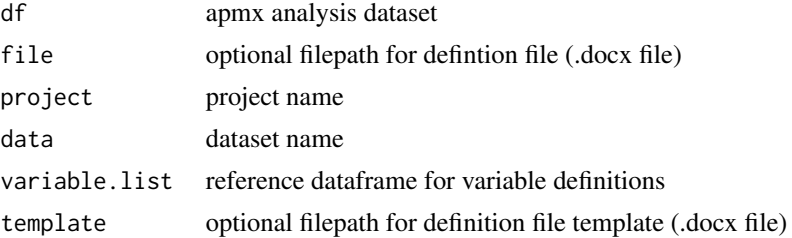

#### pk\_define that the contract of the contract of the contract of the contract of the contract of the contract of the contract of the contract of the contract of the contract of the contract of the contract of the contract of

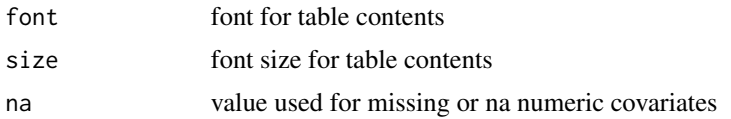

#### Value

dataset definition file

```
## Simple ex domain with 1 subject and 1 dose
ex <- data.frame(STUDYID = "ABC101",
                 USUBJID = "ABC101-001",
                 EXSTDTC = "2000-01-01 10:00:00",EXSTDY = 1,
                 EXTPTNUM = 0,
                 EXDOSE = 100,CMT = 1,
                 EXT = "ABC",EXDOSU = "mg",VISIT = "Day 1",EXTPT = "Dose",
                 EXDOSFRQ = "Once",
                 EXROUTE = "Oral")## Simple pc domain with 1 subject and 3 observations
pc <- data.frame(USUBJID = "ABC101-001",
                 PCDTC = c("2000-01-01 09:40:00",
                           "2000-01-01 10:29:00",
                           "2000-01-01 12:05:00"),
                 PCDY = 1,PCTPTNUM = c(0, ## Units of hours)0.021,
                              0.083),
                 PCSTRESN = c(NA,
                              469,
                              870),
                 PCLLOQ = 25,
                 CMT = 2,
                 VISIT = "Day 1",PCTPT = c("Pre-dose",
                           "30-min post-dose",
                           "2-hr post-dose"),
                 PCTEST = "ABC",
                 PCSTRESU = "ug/mL")
## Create apmx dataset with pk_build()
df <- pk_build(ex, pc)
## Create variable definitions with variable_list_create()
vl <- variable_list_create()
```

```
## Create definition file
pk_define(df, variable.list = vl)
```
pk\_summarize *Produce summary tables for a PK(PD) dataset*

#### Description

Summarize BLQ distributions, categorical covariates, and continuous covariates in three tables. Outputs are default .csv files, but can also be .docx and/or .pptx Tables are default stratified by study, but can be stratified by any variable requested by the user.

#### Usage

```
pk_summarize(
  df,
 dir = NA,
  strat.by = "NSTUDYC",
  ignore.c = TRUE,
 na = -999,docx = FALSE,pptx = FALSE,docx.font = "Times New Roman",
  docx.size = 9,docx.template = NULL,
 pptx.template = NULL,
 pptx.font = "Times New Roman",
 pptx.size = 12,
  docx.orientation = "portrait",
  ignore.request = c())
```
#### Arguments

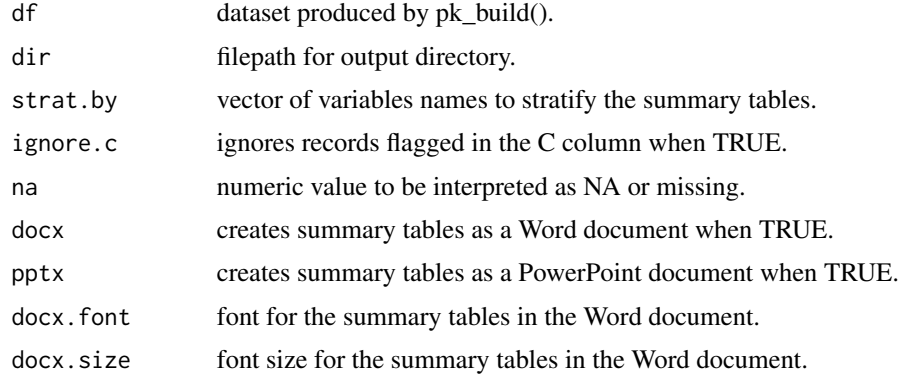

<span id="page-15-0"></span>

#### pk\_summarize 17

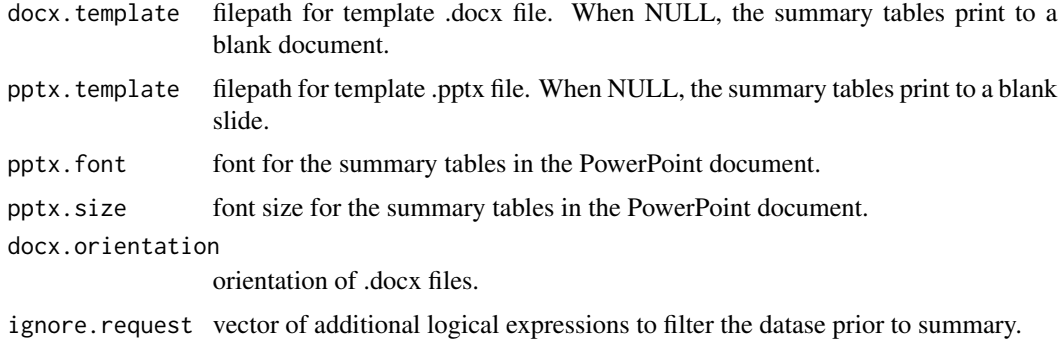

#### Value

summary tables as .csv, .docx, and .pptx files

```
## Simple ex domain with 1 subject and 1 dose
ex <- data.frame(STUDYID = "ABC101",
                 USUBJID = "ABC101-001",
                 EXSTDTC = "2000-01-01 10:00:00",
                 EXSTDY = 1,
                 EXTPTNUM = 0,
                 EXDOSE = 100,
                 CMT = 1,
                 EXT = "ABC",EXDOSU = "mg",VISIT = "Day 1",EXTPT = "Dose",
                 EXDOSFRQ = "Once",
                 EXROUTE = "Oral")## Simple pc domain with 1 subject and 3 observations
pc <- data.frame(USUBJID = "ABC101-001",
                 PCDTC = c("2000-01-01 09:40:00",
                           "2000-01-01 10:29:00",
                           "2000-01-01 12:05:00"),
                PCDY = 1,PCTPTNUM = c(0, ##Units of hours
                              0.021,
                              0.083),
                 PCSTRESN = c(NA,
                              469,
                              870),
                 PCLLOQ = 25,
                 CMT = 2,VISIT = "Day 1",
                 PCTPT = c("Pre-dose",
                           "30-min post-dose",
                           "2-hr post-dose"),
                 PCTEST = "ABC",
```

```
PCSTRESU = "ug/mL")
```

```
## Create with pk_build()
df <- pk_build(ex, pc)
```

```
## Generate summary statistics with pk_summarize()
pk_summarize(df)
```
#### pk\_write *Write PK(PD) dataset to specified location*

#### Description

Dataset created by pk\_build() or pk\_combine() will be outputted as a .csv file with NONMEMstandard formatting.

#### Usage

pk\_write(df, file)

#### Arguments

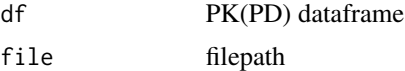

#### Value

writes dataset to specified location

```
## Simple ex domain with 1 subject and 1 dose
ex <- data.frame(STUDYID = "ABC101",
                USUBJID = "ABC101-001",
                 EXSTDTC = "2000-01-01 10:00:00",
                EXSTDY = 1,
                 EXTPTNUM = 0,
                 EXDOSE = 100,
                 CMT = 1,
                 EXT = "ABC",EXDOSU = "mg",VISIT = "Day 1",EXTPT = "Dose",
                 EXDOSFRQ = "Once",
                 EXROUTE = "Oral")
```

```
## Simple pc domain with 1 subject and 3 observations
pc <- data.frame(USUBJID = "ABC101-001",
                 PCDTC = c("2000-01-01 09:40:00",
                           "2000-01-01 10:29:00",
                           "2000-01-01 12:05:00"),
                 PCDY = 1,PCTPTNUM = c(0, ## Units of hours)0.021,
                              0.083),
                 PCSTRESN = c(NA,
                              469,
                              870),
                 PCLLOQ = 25,
                 CMT = 2,
                 VISIT = "Day 1",PCTPT = c("Pre-dose",
                           "30-min post-dose",
                           "2-hr post-dose"),
                 PCTEST = "ABC",
                 PCSTRESU = "ug/mL")
## Create with pk_build()
df <- pk_build(ex, pc)
## Write with pk_write()
name <- "dataset.csv"
pk_write(df, file.path(tempdir(), name))
```
variable\_list\_create *Create a dataframe with standard variable names and definitions*

#### Description

Variable list should be used as an input to the apmx::pk\_define() function. The user should add additional definitions to the file for custom columns with apmx::variable\_list\_add().

#### Usage

```
variable_list_create(
  variable = NULL,
  categorization = NULL,
  description = NULL,
  comment = NA
)
```
#### Arguments

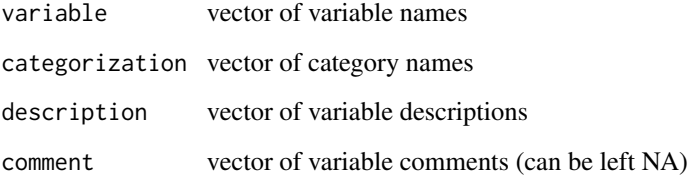

#### Value

dataframe of standard variable definitions

#### Examples

```
vl <- variable_list_create(variable = c("WEIGHT", "HEIGHT"),
                           categorization = rep("Covariate", 2),
                          description = c("weight", "height"))
```

```
version_log Create and maintain a dataset version log
```
#### Description

Version log is outputted as a .docx file. Document tracks changes in subject count, record count, new variables, and changing variables. User comments in the word document are preserved between versions.

#### Usage

```
version_log(
  df,
  name,
  file = NULL,
 prevdata = NULL,
  template = NULL,
  comp_var,
  src\_data = "",font = "Times New Roman",
  size = 9,orient = "landscape"
)
```
<span id="page-19-0"></span>

#### version\_log 21

#### Arguments

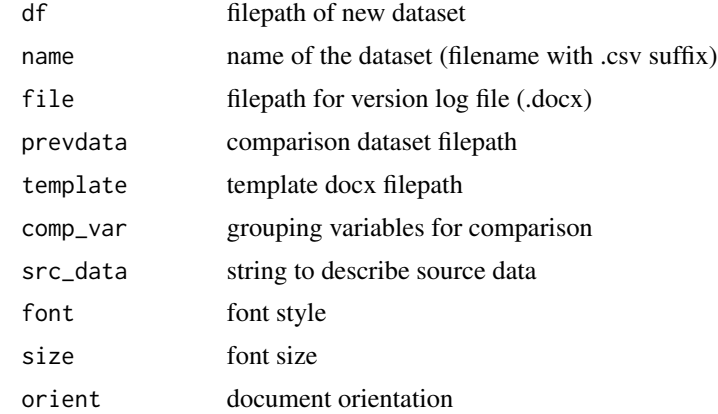

#### Value

version log as a .docx file

```
## Simple ex domain with 1 subject and 1 dose
ex <- data.frame(STUDYID = "ABC101",
                 USUBJID = "ABC101-001",
                 EXSTDTC = "2000-01-01 10:00:00",
                 EXSTDY = 1,
                 EXTPTNUM = 0,
                 EXDOSE = 100,
                 CMT = 1,EXT = "ABC",EXDOSU = "mg",VISIT = "Day 1",EXTPT = "Dose",
                 EXDOSFRQ = "Once",
                 EXROUTE = "Oral")## Simple pc domain with 1 subject and 3 observations
pc \le data.frame(USUBJID = "ABC101-001",
                 PCDTC = c("2000-01-01 09:40:00",
                           "2000-01-01 10:29:00",
                           "2000-01-01 12:05:00"),
                 PCDY = 1,PCTPTNUM = c(\emptyset, ## Units of hours)0.021,
                              0.083),
                 PCSTRESN = c(NA,
                              469,
                              870),
                 PCLLOQ = 25,
                 CMT = 2,
                 VISIT = "Day 1",
```

```
PCTPT = c("Pre-dose",
                           "30-min post-dose",
                           "2-hr post-dose"),
                 PCTEST = "ABC",
                 PCSTRESU = "ug/mL")
## Create with pk_build()
df <- pk_build(ex, pc)
## Document with version_log()
vlog <- version_log(df, name = "PK_DATA_V01.csv")
```
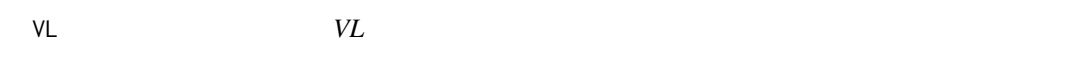

#### Description

Variable list with apmx variables and definitions

#### Usage

VL

### Format

## 'VL' A data frame with 66 rows and 4 variables:

Variable Column or variable name

Categorization Column or variable category

Description Column or variable description

Comment NA by default

# <span id="page-22-0"></span>Index

∗ datasets DM, [6](#page-5-0) EX, [7](#page-6-0) LB, [8](#page-7-0) PC, [9](#page-8-0) VL, [22](#page-21-0) cov\_apply, [2](#page-1-0) cov\_find, [4](#page-3-0) DM, [6](#page-5-0) EX, [7](#page-6-0) LB, [8](#page-7-0) PC, [9](#page-8-0) pk\_build, [10](#page-9-0) pk\_combine, [12](#page-11-0) pk\_define, [14](#page-13-0) pk\_summarize, [16](#page-15-0) pk\_write, [18](#page-17-0) variable\_list\_create, [19](#page-18-0) version\_log, [20](#page-19-0) VL, [22](#page-21-0)